#### BAB IV

### PENGUMPULAN DAN PENGOLAHAN DATA

### *4.1 Sejarah Perusahaan*

PT.INKA Madiun merupakan salah satu industri yang bergerak di bidang perkeretaapian dengan berbagai peralatan produksinya seperti mesin **testing equipment,** mesin **welding,** mesin **laser cutting, air compressor** dan mesin CNC **pipe bending** dan masih bnyak mesin yang lain.

Gagasan untuk mendirikan Industri Kereta Api di Indonesia merupakan salah satu **policy** pemerintah dalam rangka menaggulangi dan memenuhi kebutuhan jasa angkutan kereta api di indonesia yang terus menaik. Untuk itu maka PJKA sejak tahun 1977 telah merintis dan mengadakan penjajagan secara intensif akan kemungkinan - kemungkinan untuk memproduksi sendiri gerbong dan kereta penumpang di Balai Yasa PJKA Madiun, yang kemudian di realisasikan dengan pembuatan prototype - prototype berbagai jenis gerbong dan kereta penumpang dan pembuatan 20 buah gerbong GW.

Secara kronologis proses pendirian PT (persero) INKA dapat diuraikan sebagai berikut:

- 1. Pada tanggal 28 Nopember 1979, Menteri perhubungan dan Menteri Ristek mengadakan peninjauan ke Balai Yasa PJKA Madiun. Hasil dari peninjauan ini diputuskan untuk mengakselerasi proses pendirian Industri Kereta Api.
- 2. Pada tanggal 11 Desember 1979, diadakan rapat antara wakil wakil dari Departemen Perhubungan, BPPT ( Badan Pengkajian dan Penerangan

Teknologi) dan Departemen Perindustrian. Hasil rapat menetapkan dasar kebijakan pendirian suatu PT (Persero) **Manufacturing** Perkereta Apian.

3. Dengan SK Menteri Perhubungan No. 32/OT.001/phb/80 tanggal 27 februari 1980 dibentuk panitia persiapan pembentukan Persero Pabrik Kereta Api Madiun. Anggota panitia terdiri dari wakil - wakil Departemen perhubungan, BPPT ( Badan Pengkajian dan Penerangan Teknologi), Departemen Perindustrian, Departemen Keuangan dan Sekkab.Menpan.

Kondisi awal pada pendirian PT. INKA adalah penggunaan atau pengalihan segala fasilitas dan asset yang ada di Balai Yasa PJKA madiun yang didirikan pada tahun 1884 (bertugas dalam pemeliharaan lokomotif uap) dan gudang PJKA Madiun sebagai fasilitas dasar untuk kegiatan PT.INKA.

Fasilitas dasar ini meliputi :

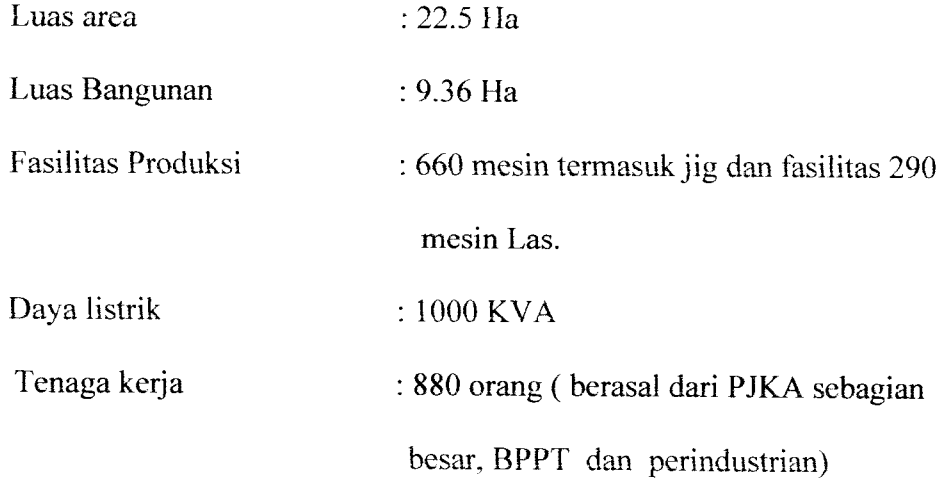

Kegiatan di PT. INKA adalah pembuatan gerbong serta lokomotif kereta Api berdasarkan pesanan atau order, melakukan jasa perawatan besar **(Overhaul)** kereta Api, melakukan perdagangan lokal, impor dan ekspor barang dan jasa yang berhubungan dengan perkeretaapian, serta pengembangan produk selain kereta Api (produk **Diversifikasi).** Target utama PT INKA adalah :

- a. Menguasai sepenuhnya pasar domestik (PT.KAl) dalam hal kereta baru dan kereta retrofit serta gerbong bam.
- b. Menembus pasar regional dan pasar negara sedang berkembang ( kalau perlu bersama mitra luar negeri) dalam hal kereta, gerbong, kereta Rel Listril (KRL), Kereta Rel Diesel (KRD), LRV untuk **manufacturing** dan rancang bangun.
- c. Menjadi badan terdepan terhadap calon pesaing di dalam negeri dan regional. Untuk itu perlu mengalokasikan dana **Research** dan **Development** sebesar 1% sampai dengan 5% terhadap penjualan setiap tahun.
- d. Menjadi pemsahaan yang tumbuh dan berkembang **(Viable Company).**

Maka dari itu untuk mencapai target tersebut PT INKA menerapkan beberapa Strategi Perusahaan, antara lain :

- a. Menutup semua ketertinggalan yang selama ini belum tertangani dalam pengelolaan perusahaan.
- b. Mengusahakan peningkatan pelayanan kepada pelanggan utama (PT.KAl), terutama dalam hal waktu penyerahan.
- c. Menyiapkan diri untuk mempunyai daya saing tinggi.
- d. Mengusahakan selalu berada di depan dalam hal bidang usaha transportasi darat terhadap pesaing dalamnegeri dan regional.

### *4.2 Sistem Perawatan Mesin Di PT.INKA*

PT.INKA merupakan suatu perusahaan manufaktur yang bergerak di bidang pembuatan lokomotif dan gerbong kereta api, sehingga mesin - mesin yang digunakan untuk produksi termasuk mesin berat. Misalnya mesin **jigs,** mesin **testing equipment,** mesin **welding,** mesin **laser cutting, air compressor**

dan mesin CNC **pipe bending** dan masih banyak mesin yang lain.Untuk menjamin agar mesin bisa beroperasi dengan baik dan optimal diperlukan adanya suatu sistem perawatan yang baik pula. Di PT.INKA sistem perawatan yang diterapkan adalah **Preventive Maintenance** dan **Corrective Maintenance.**

Perawatan pencegahan dilakukan secara berkala sesuai jadwal yang telah diterapkan oleh perusahaan. Perawatan pencegahan yang ringan biasanya dengan memberi atau mengganti pelumas / oil pada mesin. Sedangkan **Preventive Maintenance** yang lain adalah dengan cara **overhaul,** yaitu melakukan pemeriksaan secara cermat serta melakukan perbaikan dimana dilakukan **set-up** ulang. Tetapi kadang perawatan pencegahan secara **overhaul** ini tidak dapat dilakukan sesuai jadwal karena bagian produksi ingin mengejar target atau order.

Berdasar data yang di dapat, perawatan Preventive pada komponen mesin Gap Shear pada tahun 2008 hanya dilakukan sebanyak 3 kali. Perawatan Preventive yang pertama yaitu dilakukan pada tanggal 1 Februari, perawatan ke dua pada tanggal 12juni, dan yang terakir pada tanggal 4 oktober. Masing masing selama 1jam per komponen dengan 3 tenaga kerja.

### *4.3 Proses Produksi*

PT. INKA merupakan perusahaan yang berproduksi Rolling Stock, yaitu kendaraan yang berjalan di atas rel dan jenis Rolling Stock yang telah di produksi oleh PT. INKA adalah kereta penumpang, gerbong barang, kereta rel listrik, lokomotif dan produk sampingan diversifikasi adalah Aerobridge (lorongnya saja), kontainer, retrofit (Overhaul dan modifikasi kereta penumpang).

Dalam melakukan proses produksinya PT. INKA membagi jenis bagian produksinya yaitu :

- a. Bagian pengerjaan Plat
- b. Bagian Perakitan
- c. Bagian permesinan
- d. Bagian komponen interior
- e. Bagian pemasangan interior
- f. Bagian pemasangan komponen mekanik
- g. Bagian pemasangan komponen listrik
- h. Bagian Quality Control (QC)
- i. Bagian Planning Product Control (PPC)

Alur proses produksi dapat di gambarkan sebagai berikut:

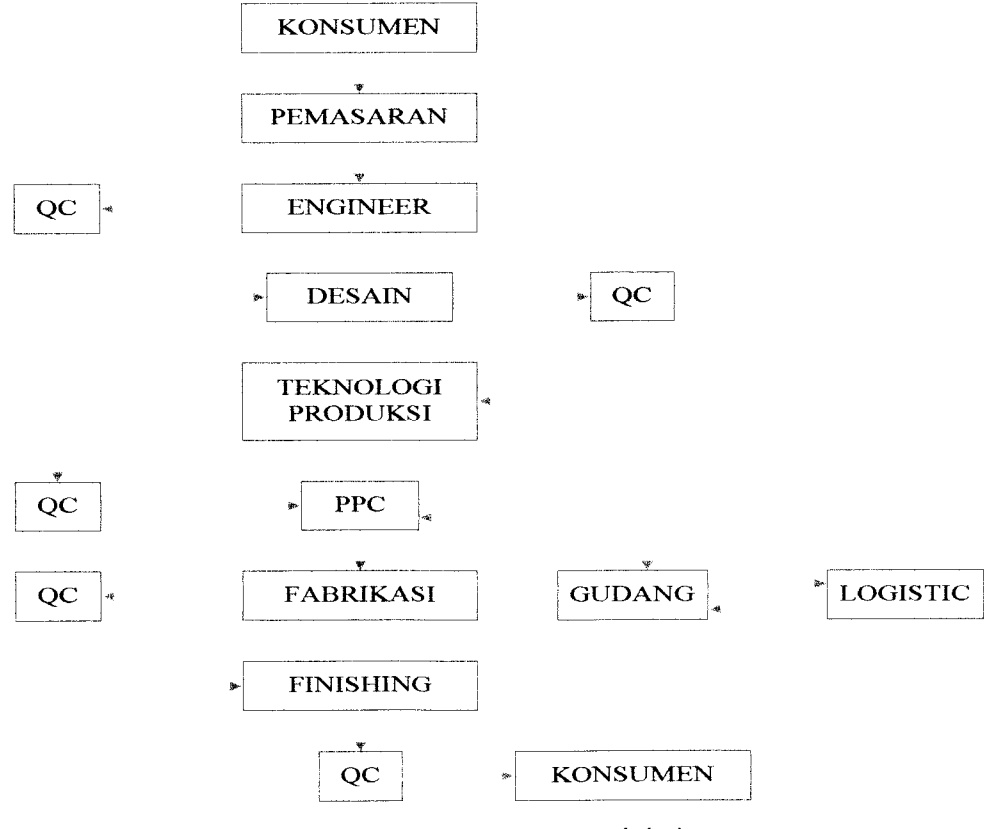

Gambar 4.1. Alur Proses Produksi

Tugas dari divisi pemasaran adalah melakukan kontrak penjualan, Promosi, Penetapan harga, menyusun dokumen pemasaran dan penjualan, serta tinjauan kontrak. Maka dari itu Konsumen untuk pertama kali melakukan pemesanan produk pada bagian pemasaran. Setelah melakukan kontrak penjualan dengan konsumen, pesanan masuk pada bagian engineer. Kemudian bagian engineer mengambil kebijakan – kebijakan dan mengkoordinasi kegiatan - kegiatan di bidang rekayasa system dan project engineering sesuai order. Sebelum bisa masuk ke bagian desain harus diperiksa dulu di bagian Quality control, untuk memastikan kelayakan. Apabila lolos dari bagian QC, kemudian masuk pada divisi Desain.

Di dalam divisi Desain ini dilakukan penyusunan sistem informasi dan pengendalian desain serta dilakukan penyusunan desain jadi. Agar memastikan layak atau tidak desain ini untuk diproduksi, maka desain produk jadi masuk ke divisi QC. Setelah dilakukan pengecekan kelayakan, dari divisi Desain kemudian masuk ke divisi teknologi produksi. Disini dilakukan penyiapan gambar kerja untuk proses produksi yang mempakan penjabaran dari gambar desain produksi jadi suatu komponen, selain itu juga membuat perencanaan dan pengembangan teknologi proses. Untuk manjaga kuaiitas maka sebelum masuk ke divisi Planning Product Control (PPC), harus meiewati Quality control.

Setelah lolos dari QC, kemudian masuk ke divisi Planning Product Control. Tugas dari divisi ini adalah menyusun strategi dan kebijakan kebijakan di bidang proses fabrikasi dan finishing sesuai dengan spesifikasi dan jadwal yang telah di tetapkan, mengkoordinasi kegiatan - kegiatan proses produksi (proses pemotongan, permesinan, parakitan, serta proses akhir) untuk

menghasilkan suatu produk sesuai dengan spesifikasi dan jadwal yang telah ditetapkan.

Proses selanjutnya adalah divisi PPC meminta spesifikasi bahan yang dibutuhkan untuk proses produksi ke divisi pergudangan. Jika di Gudang tersedia maka langsung diserahkan ke unit PPC. Tetapi jika bahan yang dibutuhkan tidak ada di gudang, maka bagian pergudangan meminta kepada bagian logistic untuk menyediakan atau membeli bahan yang dibutuhkan untuk proses fabrikasi tersebut.

Dari PPC kemudian masuk dalam divisi fabrikasi, disini dilakukan penyusunan strategi dan kebijakan di bidang fabrikasi yang mencakup pengerjaan material, permesinan, dan perakitan sesuai dengan spesifikasi serta dilakukan koordinasi kegiatan - kegiatan pengerjaan material, permesinan dan perakitan termasuk alokasi sumber daya manusia agar menghasilkan produk yang memenuhi jadwal dan spesifikasi yang telah ditetapkan. Untuk bisa masuk ke divisi selanjutnya yaitu divisi Finishing, maka produk dari hasil fabrikasi masuk dulu ke divisi QC untuk dilakukan uji kelayakan dan control kualitas.

Produk hasil fabrikasi kemudian dilakukan pemasangan komponen mekanik, pemasangan komponen listrik, dan pemasangan komponen interior, serta pemasangan inerior secara keseluruhan di divisi Finishing. Apabila divisi QC telah memeriksa kuaiitas dan kelayakan dari hasil finishing produk, maka produk jadi dikirim ke konsumen yang telah memesan order dari divisi pemasaran.

### *4.4 Data Frekuensi Kerusakan dan Stop Hour Mesin*

Data - data yang dikumpulkan adalah data dari SPR (Surat Permintaan Perawatan) selama bulan Januari sampai Desember 2007 - 2008. Data yang diambil adalah data dari mesin **Gap Shear , Welding Machine** type OTC, **Forklift, Crane** (type 25, yaitu SG/OH 3 Ton), dan **laser Cutting.** Data yang diambil dari kelima mesin tersebut karena kelima mesin tersebut merupakan mesin yang paling utama dan yang paling sering beroprasi serta sering digunakan dalam proses produksi. Data Frekuensi kerusakan dan Stop hour dapat dilihat di tabel 4.1 .a dan 4.1 .b.

| No | Frekuensi<br>Nama Mesin<br>kerusakan |     | % Frekuensi<br>kerusakan |
|----|--------------------------------------|-----|--------------------------|
|    | Gap shear                            | 147 | 38,68                    |
|    | Welding machine                      | 89  | 23,42                    |
|    | Forklift                             | 73  | 19,21                    |
|    | Crane                                | 53  | 13,95                    |
|    | <b>Laser Cutting</b>                 | 18  |                          |

Tabel 4.1 .a Data Frekuensi Kemsakan mesin

Tabel 4.1.b Data stop hour mesin

| No | Nama mesin           | <b>Stop Hours</b> | % Stop hour |
|----|----------------------|-------------------|-------------|
|    | Gap Shear            | 333,167           | 49,29       |
|    | Welding machine      | 134,839           | 19,95       |
|    | Forklift             | 102,475           | 15,16       |
|    | Crane                | 73,084            | 10,81       |
|    | <b>Laser Cutting</b> | 32,32             | 4,78        |

### *4.5 Penentukan Mesin Kritis*

Suatu mesin dapat dikategorikan sebagai mesin kritis apabila memiliki jumlah frekuensi kerusakan dan jumlah stop hour terbanyak dibanding mesin lainya.

Berdasarkan tabel 4.La dapat dilihat bahwa mesin **Gap Shear** mempunyai frekuensi kemsakan yang paling tinggi, yaitu sebesar 147 dengan presentase 38,68 % dari kumulatif kerusakan mesin dan berdasarkan tabel 4.Lb dapat dilihat bahwa jumlah **stop hour** mesin **Gap Shear** mempunyai **stop hour** paling besar, yaitu sebesar 333,167 jam dengan presentase 49,29 % dari kumulatif kemsakan mesin. Berdasarkan kedua hal diatas, yaitu jumlah kerusakan dan **stop hour** maka mesin **Gap Shear** ditetapkan sebagai mesin kritis.

# *4.6 Data Frekuensi Kerusakan Komponen dan Jumlah Stop Hour Komponen Mesin Kritis*

Data kerusakan komponen mesin **Gap Shear** selama bulan Januari sampai Desember 2008 dapat dilihat di Tabel 4.2a dan 4.2.b berikut:

| No             | Nama         | Frekuensi | % Frekuensi |
|----------------|--------------|-----------|-------------|
|                | Komponen     | kerusakan | kerusakan   |
|                | <b>Blade</b> | 56        | 38,36       |
| $\overline{2}$ | Seal         | 31        | 21,23       |
| $\mathcal{R}$  | limit swith  | 18        | 12,33       |
|                | Roller       | 17        | 11,64       |
| 5              | Oring        | 15        | 10,27       |
| 6              | Hyd Pump     |           | 6,61        |

Tabel 4.2.a. Tabel Frekuensi kerusakan komponen mesin Gap Shear

Tabel 4.2.b. Tabel **Stop Hour** komponen mesin **GapShear**

| No             | Nama         | Stop   | % Frekuensi |
|----------------|--------------|--------|-------------|
|                | Komponen     | Hours  | kerusakan   |
|                | <b>Blade</b> | 160,75 | 41,11       |
| $\overline{2}$ | Seal         | 64,5   | 18,9        |
| 3              | limit swith  | 38,83  | 11,38       |
|                | Oring        | 37     | 10,84       |
| $\varsigma$    | Roller       | 26     | 7,62        |
|                | Hyd Pump     | 14,17  | 4,15        |

#### *4.7 Penentuan Komponen Kritis*

Setelah diketahui bahwa mesin **Gap Shear** adalah merupakan mesin kritis, maka selanjutnya akan ditentukan komponen kritis yang terdapat dari mesin tersebut. Penentuan komponen kritis berdasarkan pada :

- a. Komponen tersebut memiliki jumlah kerusakan yang paling tinggi.
- b. Komponen tersebut memiliki **stop hour** yang paling tinggi.
- c. Apabila komponen tersebut rusak maka secara otomatis mesin juga tidak akan dapat beroperasi.

Berdasarkan tabel 4.2.a dapat dilihat bahwa komponen **Blade** mempunyai frekuensi kemsakan yang paling tinggi, yaitu sebesar 56 dengan presentase 38,36 % dari kumulatif kerusakan komponen mesin dan berdasarkan tebel 4.2.b dapat dilihat bahwa jumlah **stop hour** komponen **Blade** mempunyai **stop hour** paling besar, yaitu sebesar 160,75 jam dengan presentase 41,11% dari kumulatif kemsakan mesin. Berdasarkan kedua hal diatas, yaitu jumlah kerusakan dan **stop hour** maka **Blade** ditetapkan sebagai komponen mesin kritis.

### *4.8 Pengolahan Data*

# *4.8.1 Perhitungan Waktu Antar Perbaikan (TTR) dan Waktu Antar Kerusakan (TTF} dari Komponen Kritis*

Perhitungan selang waktu kemsakan **(TTF)** adalah dengan menghitung selang waktu antar kerusakan dari kerusakan awal yang telah diperbaiki hingga terjadi kerusakan kembali. Sedangkan perhitungan waktu antar perbaikan **(TTR)** adalah dengan menghitung selang waktu dari mulai perbaikan sampai selesai perbaikan. Di PT.INKA secara normal mesin beroprasi selama 8 jam

| NO             | Tanggal<br>Tanggal |            | Waktu     | Jam perbaikan |                | <b>TTR</b> | <b>TTF</b> |
|----------------|--------------------|------------|-----------|---------------|----------------|------------|------------|
|                | kerusakan          | perbaikan  | kerusakan | Mulai         | <b>Selesai</b> | (JAM)      | (JAM)      |
| 1              | 02/01/2007         | 02/01/2007 | 8.30      | 09.20         | 15.15          | 4,917      |            |
| $\overline{c}$ | 04/01/2007         | 04/01/2007 | 10.25     | 10.50         | 15.40          | 3,833      | 12,167     |
| 3              | 09/01/2007         | 09/01/2007 | 7.45      | 8.00          | 9.40           | 1,667      | 9,08       |
| 4              | 19/01/2007         | 19/01/2007 | 9.00      | 9.15          | 13.30          | 3,25       | 63,33      |
| 5              | 30/01/2007         | 30/01/2007 | 13.40     | 14.00         | 15.50          | 1,833      | 56,167     |
| 6              | 05/02/2007         | 05/02/2007 | 10.30     | 11.10         | 12.00          | 0,833      | 27,67      |
| 7              | 26/02/2007         | 26/02/2007 | 7.25      | 7.50          | 12.00          | 4,167      | 116,417    |
| 8              | 07/03/2007         | 07/03/2007 | 7.45      | 7.50          | 15.30          | 6,667      | 52,75      |
| 9              | 21/03/2007         | 21/03/2007 | 8.00      | 8.15          | 12.00          | 3,75       | 65,5       |
| 10             | 30/03/2007         | 30/03/2007 | 8.10      | 8.25          | 11.35          | 3,167      | 53,167     |
| 11             | 10/04/2007         | 10/04/2007 | 11.20     | 11.35         | 14.25          | 1,833      | 47,75      |
| 12             | 20/04/2007         | 20/04/2007 | 8.35      | 9.55          | 11.00          | 1,083      | 59,167     |
| 13             | 30/04/2007         | 30/04/2007 | 14.00     | 14.25         | 16.00          | 1,583      | 50         |
| 14             | 16/05/2007         | 16/05/2007 | 8.45      | 9.00          | 9.50           | 0,833      | 89,75      |
| 15             | 31/05/2007         | 31/05/2007 | 14.00     | 14.35         | 15.45          | 1,167      | 99,167     |
| 16             | 26/06/2007         | 26/06/2007 | 08.00     | 8.25          | 11.00          | 2,583      | 129,25     |
| 17             | 20/07/2007         | 20/07/2007 | 10.00     | 10.20         | 11.50          | 1,5        | 143        |
| 18             | 31/07/2007         | 31/07/2007 | 14.30     | 14.40         | 16.00          | 1,333      | 65,667     |
| 19             | 07/08/2007         | 07/08/2007 | 13.10     | 13.20         | 16.00          | 3,333      | 37,167     |
| 20             | 14/08/2007         | 14/08/2007 | 07.15     | 8.15          | 9.40           | 1,417      | 32,25      |
| 21             | 29/08/2007         | 29/08/2007 | 11.30     | 13.00         | 15.40          | 2,667      | 122,33     |
| 22             | 13/09/2007         | 13/09/2007 | 7.15      | 7.20          | 8.35           | 1,25       | 88,58      |
| 23             | 20/09/2007         | 20/09/2007 | 14.10     | 14.30         | 15.45          | 1,25       | 44,584     |
| 24             | 04/10/2007         | 04/10/2007 | 11.25     | 13.10         | 15.00          | 1,833      | 76,67      |
| 25             | 30/10/2007         | 30/10/2007 | 13.15     | 13.25         | 15.00          | 1,583      | 142,25     |
| 26             | 12/11/2007         | 12/11/2007 | 11.15     | 11.25         | 13.30          | 1,083      | 69,25      |
| 27             | 20/11/2007         | 20/11/2007 | 9.00      | 9.10          | 11.45          | 2,583      | 44,5       |
| 28             | 22/11/2007         | 22/11/2007 | 9.00      | 9.25          | 10.50          | 1,417      | 13,25      |
| 29             | 06/12/2007         | 06/12/2007 | 7.50      | 8.10          | 9.00           | 0,833      | 77,0003    |
| 30             | 21/12/2007         | 21/12/2007 | 13.10     | 13.30         | 15.40          | 2,167      | 83,167     |
| 31             | 26/12/2007         | 26/12/2007 | 8.00      | 8.30          | 15.45          | 6,25       | 9,3        |
| 32             | 9/1/2008           | 9/1/2008   | 14.00     | 14.30         | 15.45          | 1,250      | 62,25      |
| 33             | 24/01/2008         | 24/01/2008 | 07.30     | 08.00         | 10.00          | 2,0        | 72.75      |
| 34             | 6/3/2008           | 6/3/2008   | 08.00     | 08.15         | 15.00          | 5,750      | 71         |

"abel 4.3. Tabel hasil perhitungan **TTR** dan **TTF**

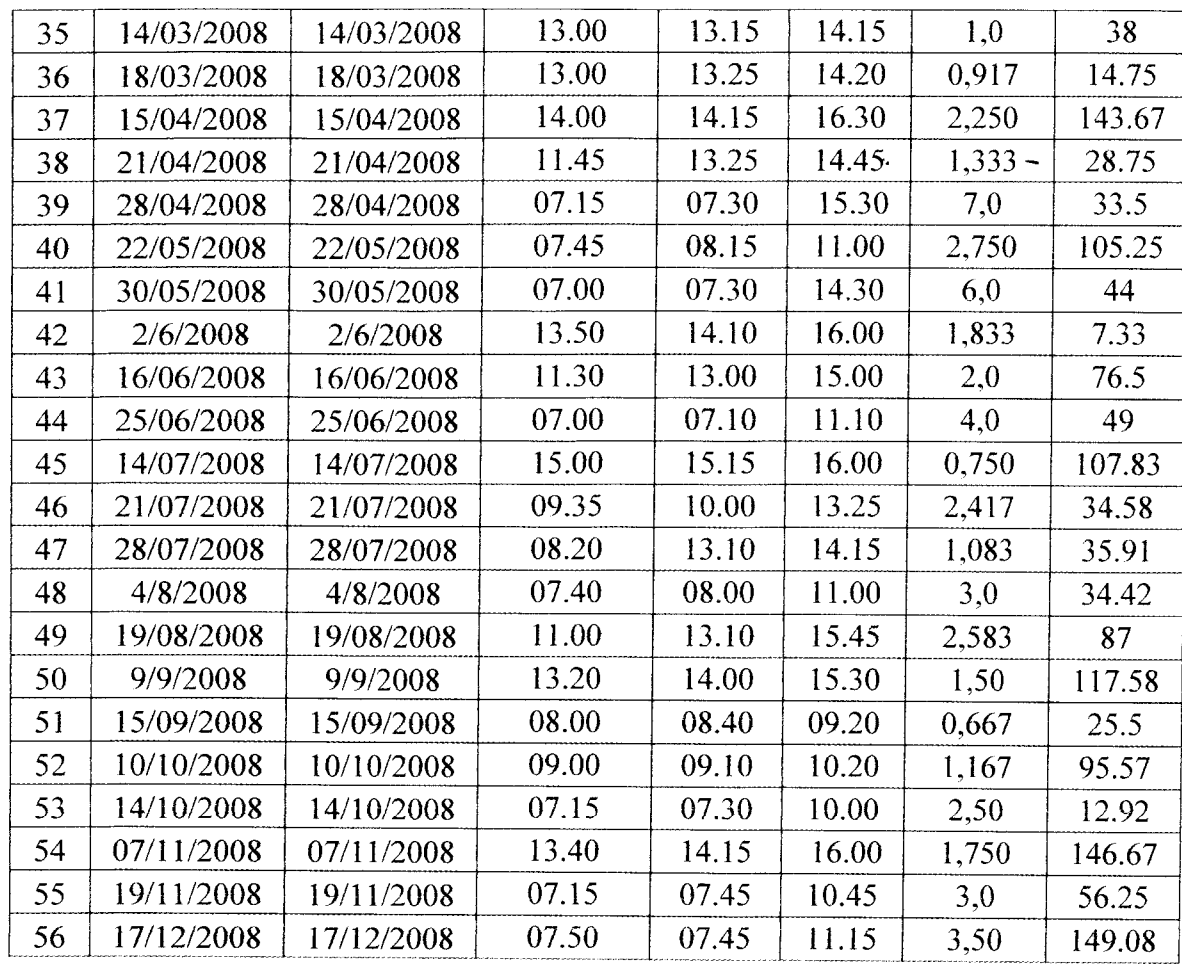

**1.** Perhitungan **TTR**

Misal perhitungan **TTR** pada tanggal 21 April 2008. Waktu perbaikan pada jam 13.25, selesai diperbaiki jam 14.45. Jadi selang waktu perbaikan adalah 80 menit. Karena dalam satuan jammaka 80/60 = 1,33 jam.

- 2. Perhitungan **TTF**
	- a. Contoh dihitung adalah pada tanggal 21 April 2008 sampai tanggal 28 April 2008.
	- b. Pada periode tanggal 21 April 2008 mesin selesai diperbaiki pada jam 14.45 dan selesai beroperasi jam 16.00, jadi terdapat 1,25 jam (75 menit / 60)
- c. Tanggal 22 April 2008 sampai tanggal 27 April 2008 terdapat 4 hari kerja ( Sabtu dan Minggu Libur), maka (4 hari x 8 jam)= 32 jam.
- d. Pada tanggal 28 April 2008 pukul 07.00 sampai pukul 07.15 terdapat 0,25 jam (15 menit/60).
- e. Sehingga waktu diantara kerusakan dari tanggal 21 April 2008 sampai 28 April 2008 adalah (1,25 jam + 32 jam + 0,25 jam)= 33,5 jam.

# *4.8.2 Perhitungan Data Time To Failure (TTF)*

#### *a. Index OfFit TTF*

Perhitungan ini di gunakan untuk menentukan distribusi kerusakan yang sesuai dengan data. Distribusi yang dipilih adalah distribusi yang memiliki nilai **Index OfFit** terbesar. Rumus yang digunakan dalam menghitung **Index Of Fit** yaitu :

$$
r = \frac{n \sum_{i=1}^{n} x_i y_i - (\sum_{i=1}^{n} x_i)(\sum_{i=1}^{n} y_i)}{\sqrt{\left[n \sum_{i=1}^{n} x_i^2 - (\sum_{i=1}^{n} x_i)^2\right]\left[n \sum_{i=1}^{n} y_i^2 - (\sum_{i=1}^{n} y_i)^2\right]}}
$$

1. Distribusi **Weibul**

Tabel 4.4 Tabel Perhitungan Distribusi Weibull **TTF**

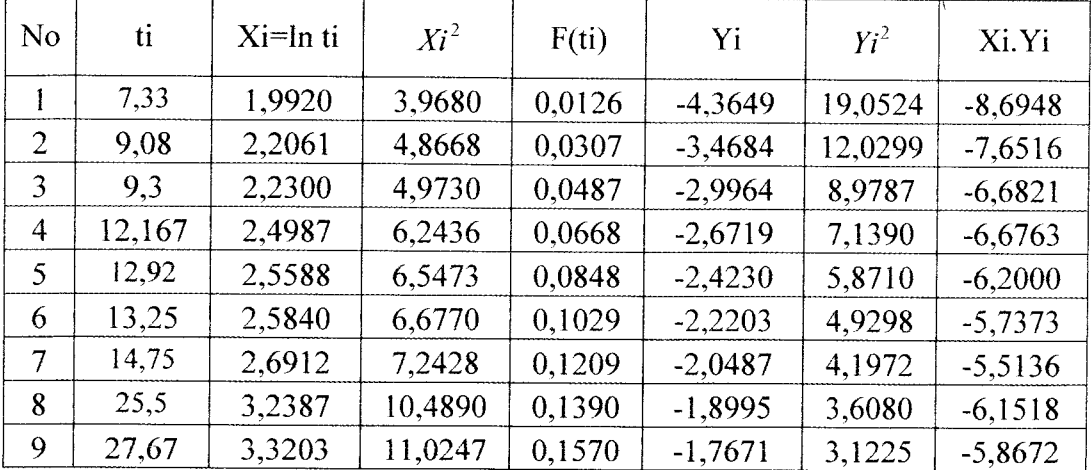

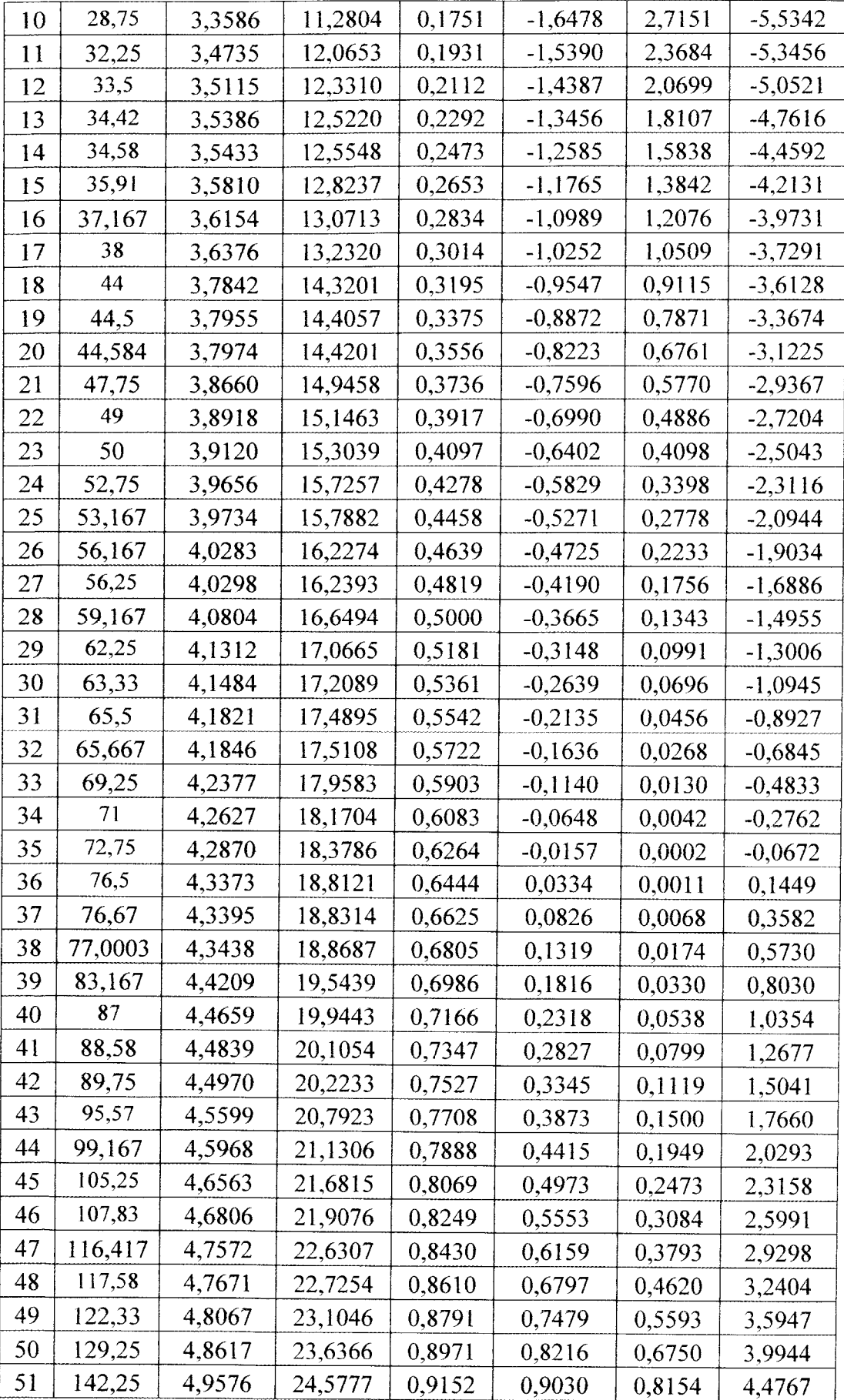

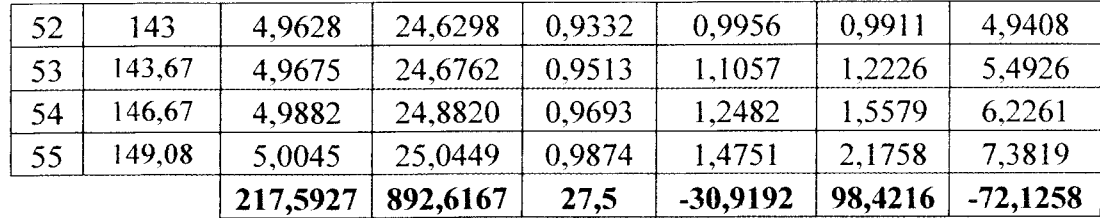

Banyaknya data interval kerusakan =  $n = 55$ 

 $i=1$ 

$$
x_i = \ln t_i \qquad x_1 = \ln 7,33 = 1,992
$$

$$
F(t_i) = \frac{i - 0.3}{n + 0.4}
$$
  
 
$$
F(t_1) = \frac{1 - 0.3}{55 + 0.4} = 0.0126
$$

$$
y_i = \ln \ln \left( \frac{1}{1 - F(t_i)} \right)
$$
  $y_1 = \ln \ln \left( \frac{1}{1 - 0.0126} \right) = -4,3649$ 

$$
r = \frac{55(-72,126) - (217,593)(-30,919)}{\sqrt{[55(892,617) - (217,593)^2][55(89,422) - (30,919)^2]}} = 0,989
$$

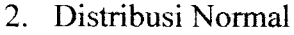

| N <sub>o</sub> | ti     | $Xi$ ti | $Xi^2$  | F(ii) | Yi       | $Y_i^2$ | Xi.Yi     |
|----------------|--------|---------|---------|-------|----------|---------|-----------|
|                | 7,33   | 7,33    | 53,729  | 0,013 | $-2,237$ | 5,005   | $-16,399$ |
| 2              | 9,08   | 9,08    | 82,446  | 0,031 | $-1,871$ | 3,500   | $-16,987$ |
| 3              | 9,3    | 9,30    | 86,490  | 0,049 | $-1,657$ | 2,746   | $-15,412$ |
| 4              | 12,167 | 12,17   | 148,036 | 0,067 | $-1,500$ | 2,250   | $-18,252$ |
| 5              | 12,92  | 12,92   | 166,926 | 0,085 | $-1,373$ | 1,886   | $-17,742$ |
| 6              | 13,25  | 13,25   | 175,563 | 0,103 | $-1,265$ | 1,601   | $-16,765$ |
| 7              | 14,75  | 14,75   | 217,563 | 0,121 | $-1,170$ | 1,370   | $-17,262$ |
| 8              | 25,5   | 25,50   | 650,250 | 0,139 | $-1,085$ | 1,177   | $-27,664$ |
| 9              | 27,67  | 27,67   | 765,629 | 0,157 | $-1,007$ | 1,013   | $-27,855$ |
| 10             | 28,75  | 28,75   | 826,563 | 0,175 | $-0,934$ | 0,873   | $-26,859$ |

Tabel 4.5 Tabel Perhitungan Distribusi Normal **TTF**

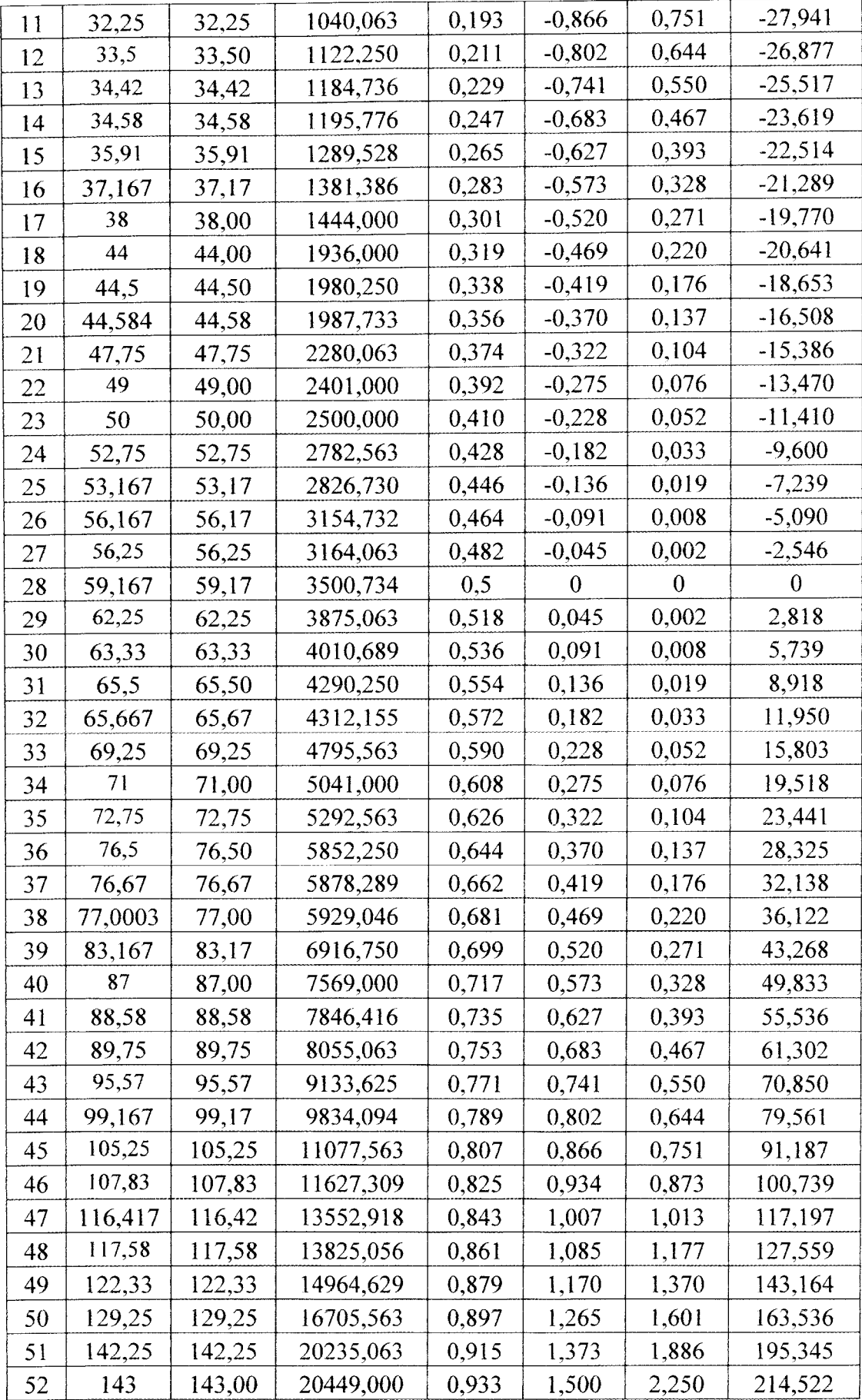

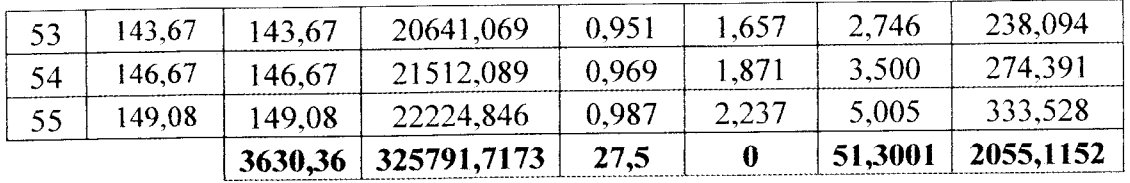

 $i = 1$ 

Banyaknya data interval kerusakan =  $n = 55$ 

$$
x_i = t_i \qquad \qquad x_i = 7.33
$$

$$
F(ti) = \frac{i - 0.3}{n + 0.4}
$$
  
 
$$
F(t1) = \frac{1 - 0.3}{55 + 0.4} = 0.0126
$$

$$
y_i = z_i = \phi^{-1}[F(t_i)]
$$
  $y_i = z_i = \phi^{-1}[0.0126] = -2.237$ 

$$
r = \frac{55(2055,115) - (3630,357)(0)}{\sqrt{[55(325791,717) - (3630,357)^2][55(53,3) - (0)^2]}} = 0,959
$$

# 3. Distribusi Exponensial

| No.            | ti     | $Xi$ ti | $Xi^2$   | F(ii) | Yi    | $Y^2$   | Xi.Yi |
|----------------|--------|---------|----------|-------|-------|---------|-------|
| 1              | 7,33   | 7,33    | 53,729   | 0,013 | 0,013 | 0,00016 | 0,093 |
| $\overline{2}$ | 9,08   | 9,08    | 82,446   | 0,031 | 0,031 | 0,001   | 0,283 |
| 3              | 9,3    | 9,30    | 86,490   | 0,049 | 0,050 | 0,002   | 0,465 |
| $\overline{4}$ | 12,167 | 12,17   | 148,036  | 0,067 | 0,069 | 0,005   | 0,841 |
| 5              | 12,92  | 12,92   | 166,926  | 0,085 | 0,089 | 0,008   | 1,145 |
| 6              | 13,25  | 13,25   | 175,563  | 0,103 | 0,109 | 0,012   | 1,439 |
| 7              | 14,75  | 14,75   | 217,563  | 0,121 | 0,129 | 0,017   | 1,901 |
| 8              | 25,5   | 25,50   | 650,250  | 0,139 | 0,150 | 0,022   | 3,816 |
| 9              | 27,67  | 27,67   | 765,629  | 0,157 | 0,171 | 0,029   | 4,727 |
| 10             | 28,75  | 28,75   | 826,563  | 0,175 | 0,192 | 0,037   | 5,534 |
| 11             | 32,25  | 32,25   | 1040,063 | 0,193 | 0,215 | 0,046   | 6,921 |
| 12             | 33,5   | 33,50   | 1122,250 | 0,211 | 0,237 | 0,056   | 7,947 |

Tabel 4.6 Tabel Perhitungan Distribusi Exponensial '**TTF**

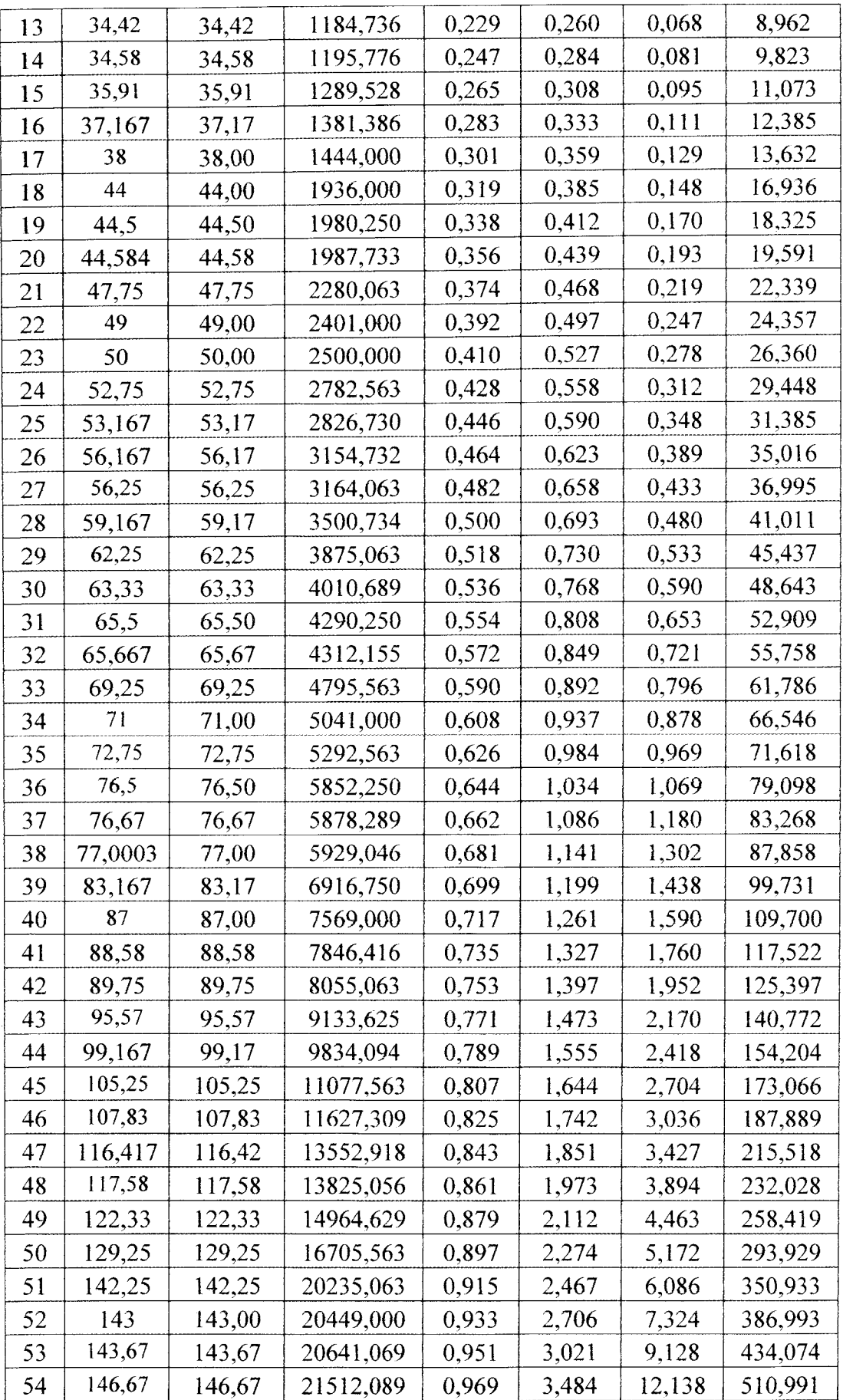

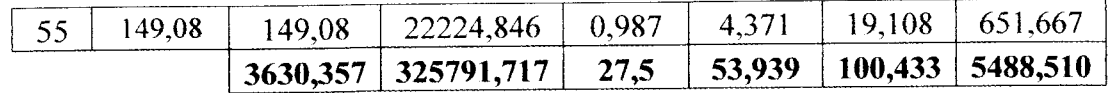

$$
i = 1
$$

Banyaknya data interval kerusakan =  $n = 55$ 

$$
x_i = t_i \qquad \qquad x_1 = 7,33
$$

$$
F(t_i) = \frac{i - 0.3}{n + 0.4}
$$
 
$$
F(t_1) = \frac{1 - 0.3}{55 + 0.4} = 0.0126
$$

$$
y_i = \ln\left(\frac{1}{1 - F(t_i)}\right)
$$
  $y_1 = \ln\left(\frac{1}{1 - 0.0126}\right) = 0.013$ 

$$
r = \frac{55(5488,51) - (3630,357)(53,939)}{\sqrt{[55(325791,717) - (3630,357)^2][55(100,433) - (53,939)^2]}} = 0,953
$$

# 4. Distribusi Log Normal

| N <sub>o</sub> | ti     | $Xi$ - $ln ti$ | $Xi^2$  | F(ii)  | Yi        | $Y^2$  | Xi.Yi     |
|----------------|--------|----------------|---------|--------|-----------|--------|-----------|
|                | 7,33   | 1,9920         | 3,9680  | 0,0126 | $-2,2372$ | 5,0052 | $-4,4565$ |
| 2              | 9,08   | 2,2061         | 4,8668  | 0,0307 | $-1,8708$ | 3,4999 | $-4,1271$ |
| 3              | 9,3    | 2,2300         | 4,9730  | 0,0487 | $-1,6572$ | 2,7464 | $-3,6956$ |
| 4              | 12,167 | 2,4987         | 6,2436  | 0,0668 | $-1,5002$ | 2,2505 | $-3,7485$ |
| 5              | 12,92  | 2,5588         | 6,5473  | 0,0848 | $-1,3732$ | 1,8858 | $-3,5138$ |
| 6              | 13,25  | 2,5840         | 6,6770  | 0,1029 | $-1,2653$ | 1,6009 | $-3,2694$ |
| 7              | 14,75  | 2,6912         | 7,2428  | 0,1209 | $-1,1703$ | 1,3696 | $-3,1496$ |
| 8              | 25,5   | 3,2387         | 10,4890 | 0,1390 | $-1,0849$ | 1,1769 | $-3,5136$ |
| 9              | 27,67  | 3,3203         | 11,0247 | 0,1570 | $-1,0067$ | 1,0134 | $-3,3426$ |
| 10             | 28,75  | 3,3586         | 11,2804 | 0,1751 | $-0,9342$ | 0,8728 | $-3,1378$ |
| 11             | 32,25  | 3,4735         | 12,0653 | 0,1931 | $-0,8664$ | 0,7506 | $-3,0094$ |
| 12             | 33,5   | 3,5115         | 12,3310 | 0,2112 | $-0,8023$ | 0,6437 | $-2,8173$ |
| 13             | 34,42  | 3,5386         | 12,5220 | 0,2292 | $-0,7413$ | 0,5496 | $-2,6234$ |
| 14             | 34,58  | 3,5433         | 12,5548 | 0,2473 | $-0,6830$ | 0,4665 | $-2,4202$ |

Tabel 4.7 Tabel Perhitungan Distribusi Log Normal **TTF**

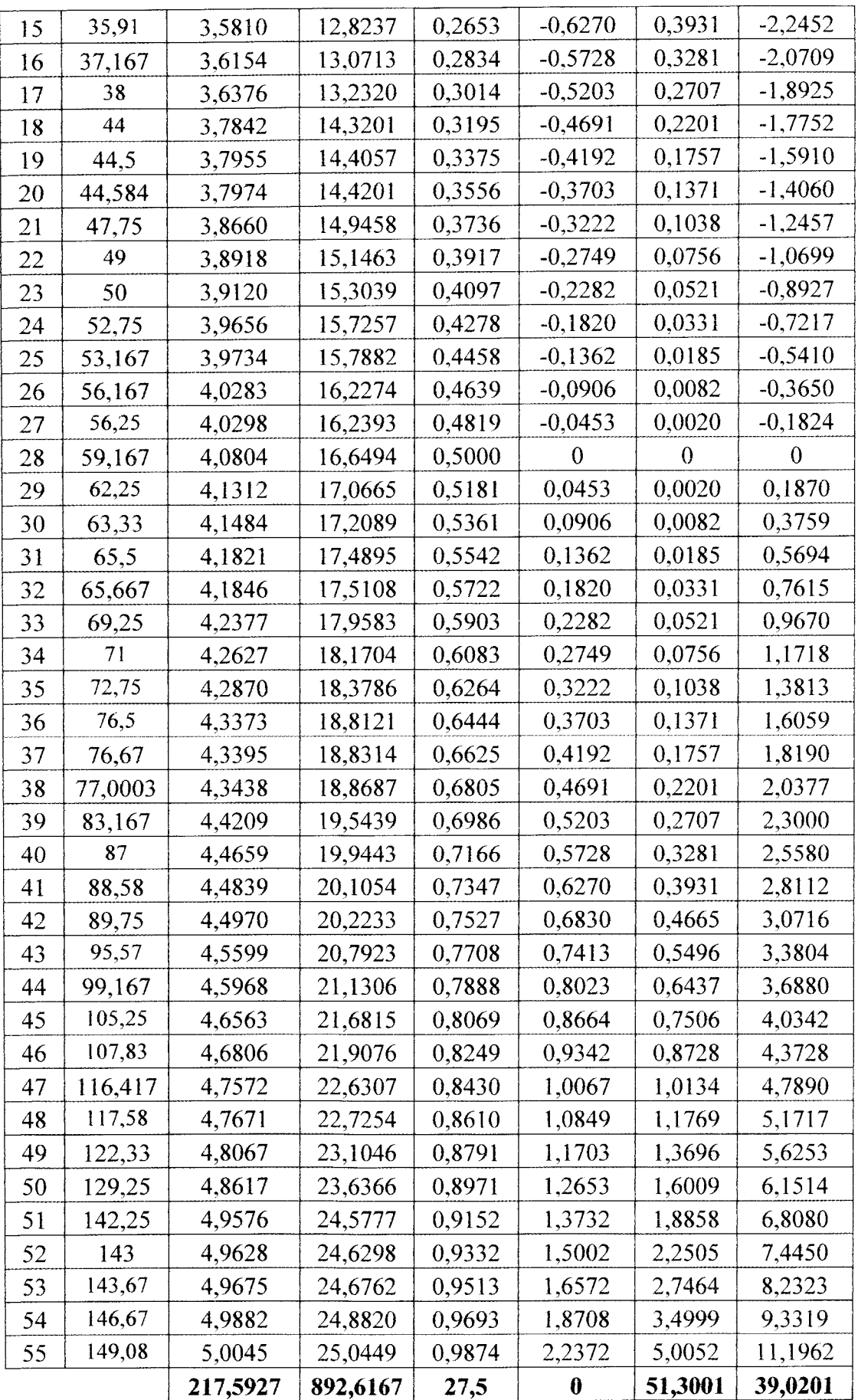

 $i = 1$ 

Banyaknya data interval kerusakan =  $n = 55$ 

$$
x_i = \ln t_i \qquad x_i = \ln 7,33 = 1.99
$$

$$
F(t_i) = \frac{i - 0.3}{n + 0.4}
$$
 
$$
F(t_1) = \frac{1 - 0.3}{55 + 0.4} = 0.0126
$$

 $y_i = z_i = \phi^{-1}[F(t_i)]$   $y_i = z_i = \phi^{-1}[0.0126] = -2,2372$ 

$$
r = \frac{55(39,020) - (217,593)(0)}{\sqrt{[55(892,617) - (217,593)^2][55(51,3) - (0^2)]}} = 0,967
$$

Berikut adalah tabel hasil perhitungan Index Of Fit dari ke empat distribusi

| Distribusi  | <b>Index Of Fit</b> |  |  |
|-------------|---------------------|--|--|
| Weibull     | 0,989               |  |  |
| Normal      | 0,959               |  |  |
| Exponensial | 0.953               |  |  |
| Log Normal  |                     |  |  |

Tabel 4.8 Hasil perhitungan Index Of Fit **TTF**

Dari tabel diatas diketahui bahwa Distribusi **Weibull** yang akan di gunakan karena memiliki **Index OfFit** terbesar yaitu 0.989.

# b. Perhitungan **MTTF**

Untuk dapat menghitung **MTTF,** maka perlu dihitung nilai dari dua parameter  $\theta$  dan  $\beta$ . Perhitunganya adalah sebagai berikut:

$$
b = \frac{n \sum_{i}^{n} x_i y_i - \left(\sum_{i}^{n} x_i \sum_{i}^{n} y_i\right)}{n \sum_{i}^{n} x_i^{2} - \left(\sum_{i}^{n} x_i\right)^{2}}
$$

$$
b = \frac{55(-72,126) - (217,593)x(-30,919)}{55(892,617) - (217,593)^2}
$$
  

$$
b = 1,580
$$

Dari hasil perhitungan didapatkan nilai  $\beta = b = 1,580$  atau B > 1, ini menunjukkan bahwa laju kemsakan komponen **Blade** meningkat ( Increase Failure Rate). Perhitungannya mencari nilai a yaitu:

$$
a = \bar{y} - b\bar{x}
$$
  

$$
a = \frac{-30,919}{55} - 1,58\frac{217,593}{55}
$$
  

$$
a = -6,8526
$$

Setelah nilai **a** dan **b** telah diketahui, maka dilakukan perhitungan untuk mendapatkan nilai **6** (parameter skala) dengan satuan jam dan **B** (parameter bentuk). Perhitungannya adalah sebagai berikut:

$$
\beta = b = 1,58
$$
\n
$$
\theta = \exp\left(\frac{-a}{\beta}\right)
$$
\n
$$
= \exp\left(\frac{-(-6,8526)}{1,58}\right)
$$
\n
$$
= 76,474 \text{ jam}
$$

 $MTTF = \theta$  $($   $\beta)$ dimana **T** diperoleh dari tabel gamma function.  $= 76,474\Gamma\left(1+\frac{1}{1,58}\right)$  $= 76,474 \Gamma(1,63)$ 

$$
= 81,761 \times 0,89724
$$

$$
= 69,3755 \text{ jam}
$$

### *4.8.3 Perhitungan Time To Repair (TTR)*

# *a. Index OfFit TTR*

Perhitungan ini di gunakan untuk menentukan distribusi kerusakan yang sesuai dengan data. Distribusi yang dipilih adalah distribusi yang memiliki nilai **Index Of Fit** terbesar. Rumus yang digunakan dalam menghitung **Index OfFit** yaitu :

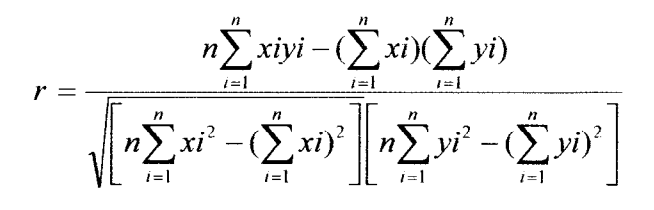

1. Distribusi **Weibul**

| No | ti    | Xi=ln ti  | $Xi^2$ | F(ii)  | Yi        | $Y_i^2$ | Xi.Yi     |
|----|-------|-----------|--------|--------|-----------|---------|-----------|
| 1  | 0,667 | $-0,4055$ | 0,1644 | 0,0124 | -4,3829   | 19,2099 | 1,7771    |
| 2  | 0,750 | $-0,2877$ | 0,0828 | 0,0301 | $-3,4866$ | 12,1562 | 1,0030    |
| 3  | 0,833 | $-0,1823$ | 0,0332 | 0,0479 | $-3,0148$ | 9,0890  | 0,5497    |
| 4  | 0,833 | $-0,1823$ | 0,0332 | 0,0656 | $-2,6904$ | 7,2383  | 0,4905    |
| 5  | 0,833 | $-0,1823$ | 0,0332 | 0,0833 | $-2,4417$ | 5,9620  | 0,4452    |
| 6  | 0,917 | $-0,0870$ | 0,0076 | 0,1011 | $-2,2392$ | 5,0140  | 0,1948    |
| 7  | 1,0   | 0,0000    | 0,0000 | 0,1188 | $-2,0678$ | 4,2758  | 0,0000    |
| 8  | 1,083 | 0,0800    | 0,0064 | 0,1365 | $-1,9188$ | 3,6816  | $-0,1536$ |
| 9  | 1,083 | 0,0800    | 0,0064 | 0,1543 | $-1,7865$ | 3,1917  | $-0,1430$ |
| 10 | 1,083 | 0,0800    | 0,0064 | 0,1720 | $-1,6675$ | 2,7804  | $-0,1335$ |
| 11 | 1,167 | 0,1542    | 0,0238 | 0,1897 | $-1,5589$ | 2,4301  | $-0,2403$ |
| 12 | 1,167 | 0,1542    | 0,0238 | 0,2074 | -1,4589   | 2,1283  | $-0,2249$ |
| 13 | 1,25  | 0,2231    | 0,0498 | 0,2252 | $-1,3660$ | 1,8660  | $-0,3048$ |
| 14 | 1,25  | 0,2231    | 0,0498 | 0,2429 | $-1,2792$ | 1,6363  | $-0,2854$ |
| 15 | 1,250 | 0,2231    | 0,0498 | 0,2606 | $-1,1974$ | 1,4338  | $-0,2672$ |
| 16 | 1,333 | 0,2877    | 0,0828 | 0,2784 | -1,1201   | 1,2547  | $-0,3222$ |
| 17 | 1,333 | 0,2877    | 0,0828 | 0,2961 | $-1,0466$ | 1,0954  | $-0,3011$ |

Tabel 4.9 Tabel Perhitungan Distribusi **Weibull TTR**

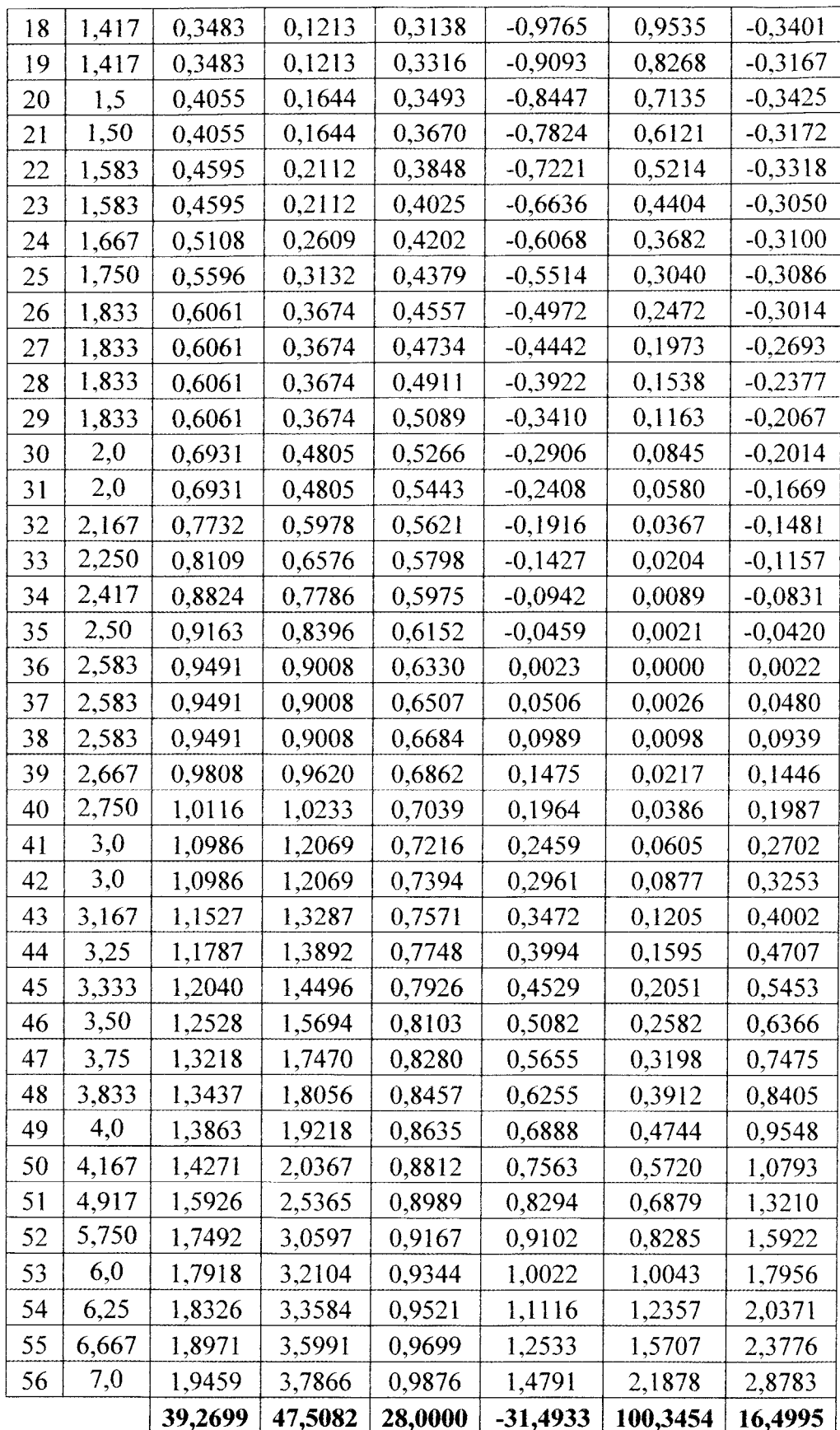

Banyaknya data interval kerusakan =  $n = 56$ 

i=1  
\n
$$
x_i = \ln t
$$
,  $x_1 = \ln 0.667 = -0.405$   
\n $F(t_i) = \frac{i - 0.3}{n + 0.4}$   $F(t_1) = \frac{1 - 0.3}{56 + 0.4} = 0.0124$   
\n $y_i = \ln \ln \left(\frac{1}{1 - F(t_i)}\right)$   $y_1 = \ln \ln \left(\frac{1}{1 - 0.0124}\right) = -4.3829$   
\n $r = \frac{56(16,4995) - (39,2699)(-31,4933)}{\sqrt{56(47,51) - (139,2699)^2 \left[\left[56(4100,35) - (-31,49)^2\right]}\right]}} = 0.9497$ 

# 2. Untuk Distribusi Normal

| No             | ti    | Xi= ti | $Xi^2$ | F(ii)  | Υi        | $Y_i^2$ | Xi.Yi     |
|----------------|-------|--------|--------|--------|-----------|---------|-----------|
| 1              | 0,667 | 0,667  | 0,4444 | 0,0124 | $-2,2442$ | 5,0362  | -1,4961   |
| $\overline{2}$ | 0,750 | 0,750  | 0,5625 | 0,0301 | $-1,8787$ | 3,5296  | $-1,4090$ |
| 3              | 0,833 | 0,833  | 0,6944 | 0,0479 | $-1,6658$ | 2,7750  | $-1,3882$ |
| 4              | 0,833 | 0,833  | 0,6944 | 0,0656 | $-1,5094$ | 2,2782  | $-1,2578$ |
| 5              | 0,833 | 0,833  | 0,6944 | 0,0833 | $-1,3830$ | 1,9127  | $-1,1525$ |
| 6              | 0,917 | 0,917  | 0,8403 | 0,1011 | $-1,2755$ | 1,6269  | $-1,1692$ |
| 7              | 1,000 | 1,000  | 1,0000 | 0,1188 | $-1,1810$ | 1,3948  | $-1,1810$ |
| 8              | 1,083 | 1,083  | 1,1736 | 0,1365 | -1,0961   | 1,2014  | $-1,1874$ |
| 9              | 1,083 | 1,083  | 1,1736 | 0,1543 | $-1,0184$ | 1,0370  | $-1,1032$ |
| 10             | 1,083 | 1,083  | 1,1736 | 0,1720 | $-0,9463$ | 0,8956  | $-1,0252$ |
| 11             | 1,167 | 1,167  | 1,3611 | 0,1897 | $-0,8789$ | 0,7725  | $-1,0254$ |
| 12             | 1,167 | 1,167  | 1,3611 | 0,2074 | $-0,8153$ | 0,6647  | $-0,9512$ |
| 13             | 1,250 | 1,250  | 1,5625 | 0,2252 | $-0,7548$ | 0,5698  | $-0,9435$ |
| 14             | 1,250 | 1,250  | 1,5625 | 0,2429 | $-0,6970$ | 0,4858  | $-0,8712$ |
| 15             | 1,250 | 1,250  | 1,5625 | 0,2606 | $-0,6414$ | 0,4114  | $-0,8017$ |
| 16             | 1,333 | 1,333  | 1,7778 | 0,2784 | $-0,5877$ | 0,3454  | $-0,7836$ |
| 17             | 1,333 | 1,333  | 1,7778 | 0,2961 | $-0,5357$ | 0,2869  | $-0,7142$ |
| 18             | 1,417 | 1,417  | 2,0069 | 0,3138 | $-0,4850$ | 0,2352  | $-0,6871$ |
| 19             | 1,417 | 1,417  | 2,0069 | 0,3316 | $-0,4356$ | 0,1898  | $-0,6171$ |

Tabel 4.10 Tabel Perhitungan Distribusi Normal **TTR**

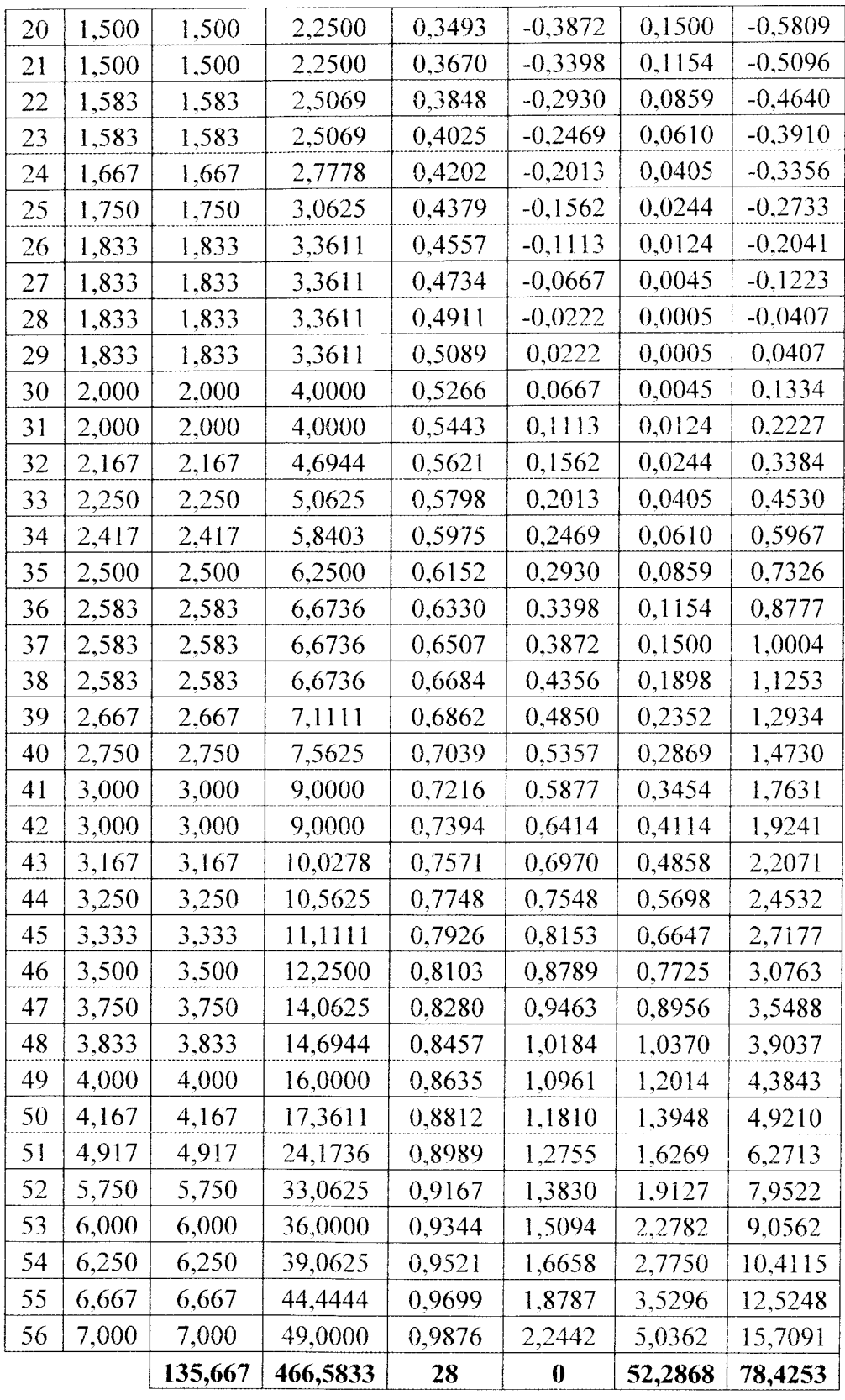

 $i = 1$ 

Banyaknya data interval kerusakan =  $n = 56$ 

$$
x_{i} = t_{i}
$$
  
\n
$$
F(t_{i}) = \frac{i - 0.3}{n + 0.4}
$$
  
\n
$$
F(t_{i}) = \frac{1 - 0.3}{56 + 0.4} = 0.0124
$$
  
\n
$$
y_{i} = z_{i} = \phi^{-1}[F(t_{i})]
$$
  
\n
$$
y_{i} = z_{i} = \phi^{-1}[0.0124] = -2.24
$$
  
\n
$$
r = \frac{56(78.4253) - (135.67)(0)}{\sqrt{[56(466.5833) - (135.67)^{2}][56(52.2868) - (0)^{2}]}} = 0.924
$$

3. Distribusi Eksponensial

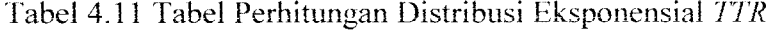

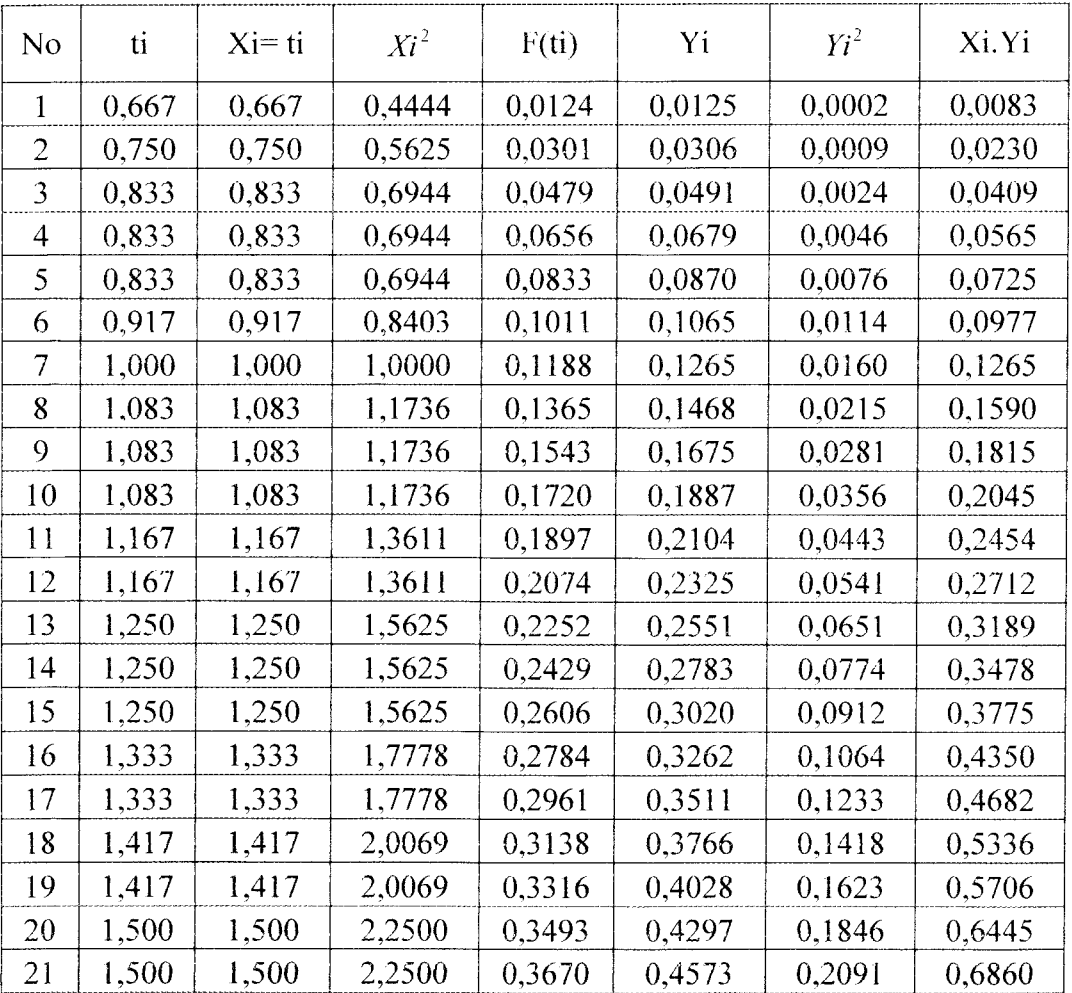

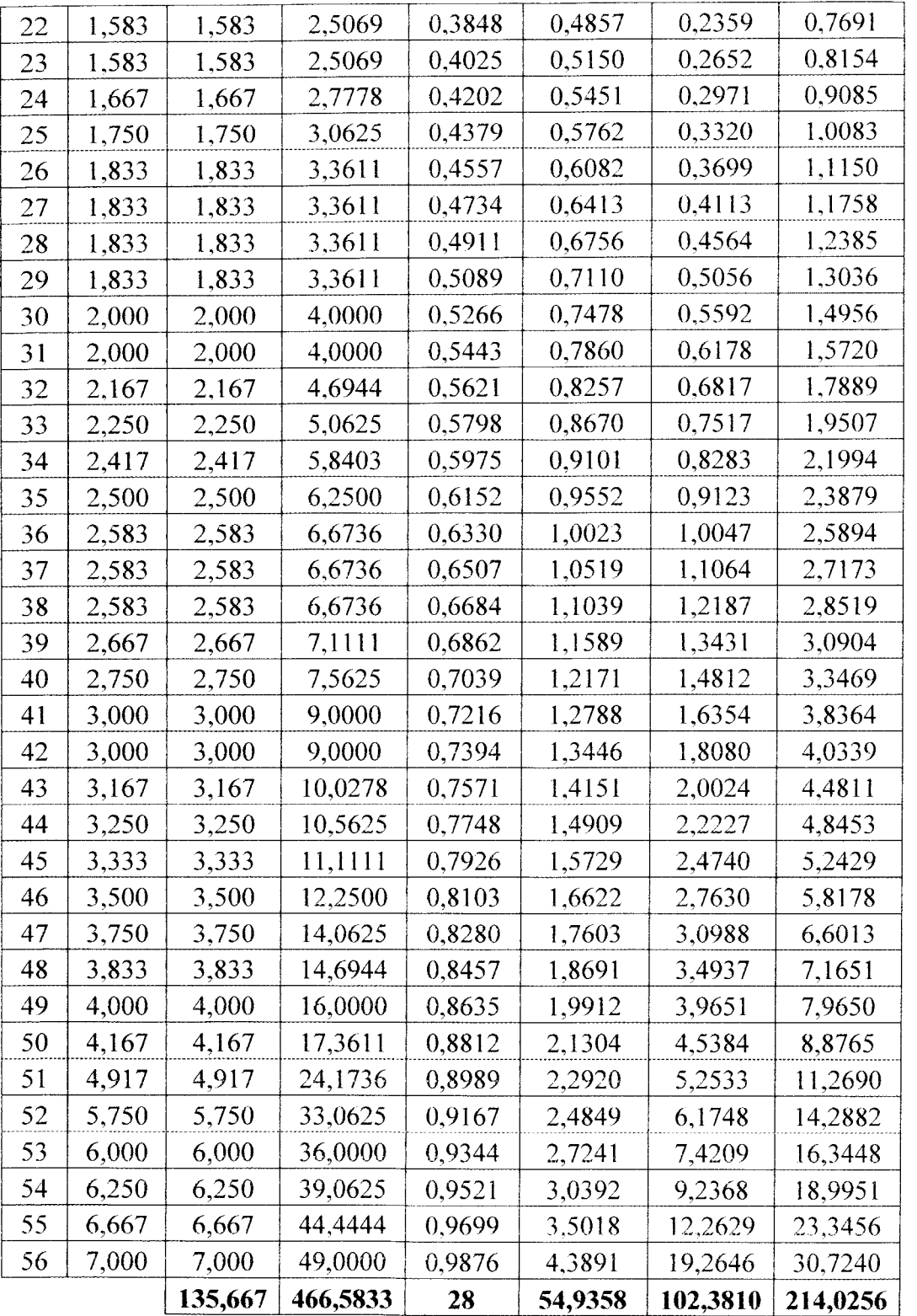

$$
\mathbf{i}~=1
$$

Banyaknya data interval kerusakan =  $n = 56$ 

$$
x_{i} = t_{i}
$$
  
\n
$$
F(t_{i}) = \frac{i - 0.3}{n + 0.4}
$$
  
\n
$$
F(t_{1}) = \frac{1 - 0.3}{56 + 0.4} = 0.0124
$$
  
\n
$$
y_{i} = \ln\left(\frac{1}{1 - F(t_{i})}\right)
$$
  
\n
$$
y_{1} = \ln\left(\frac{1}{1 - 0.0124}\right) = 0.0125
$$
  
\n
$$
r = \frac{56(214.0256) - (135.67)(54.94)}{\sqrt{[56(466.5833) - (135.67)^{2}][56(102.3818) - (54.94)^{2}]}} = 0.988
$$

# 4. Distribusi Log Normal

Tabel 4.12 Tabel Perhitungan Distribusi Log Normal  $TTR$ 

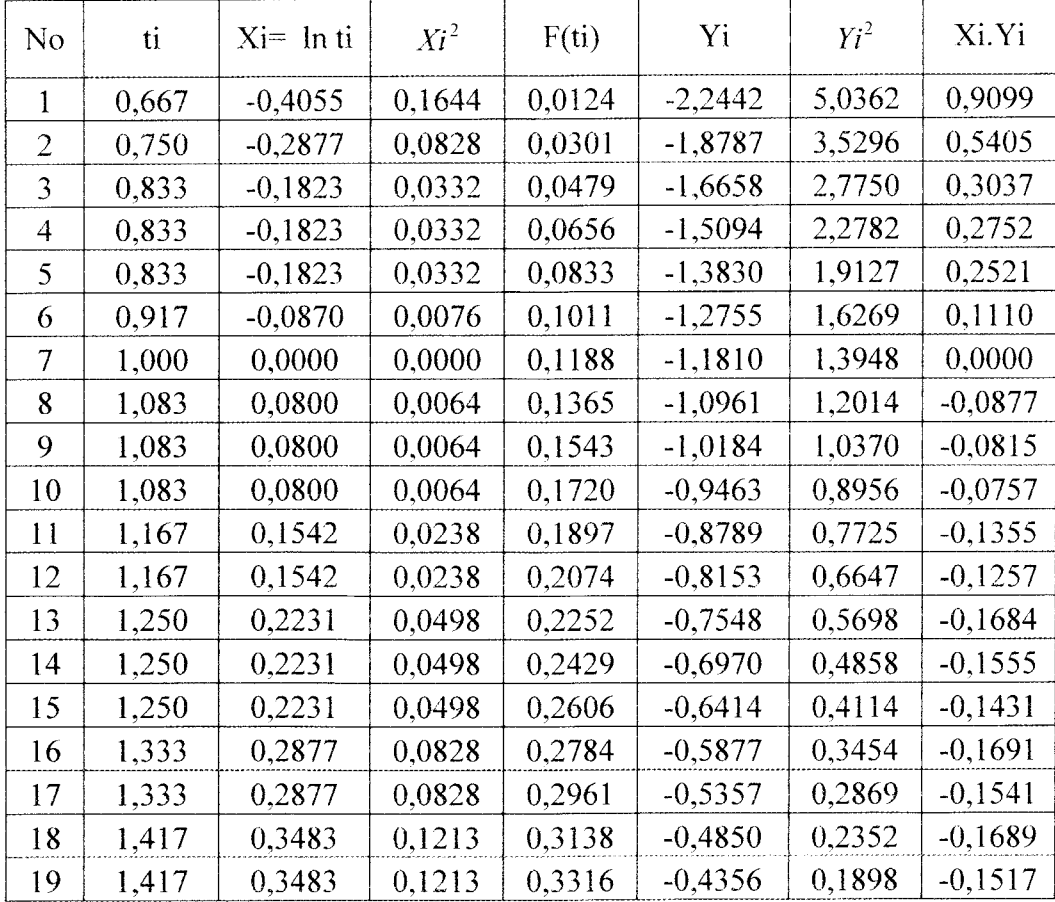

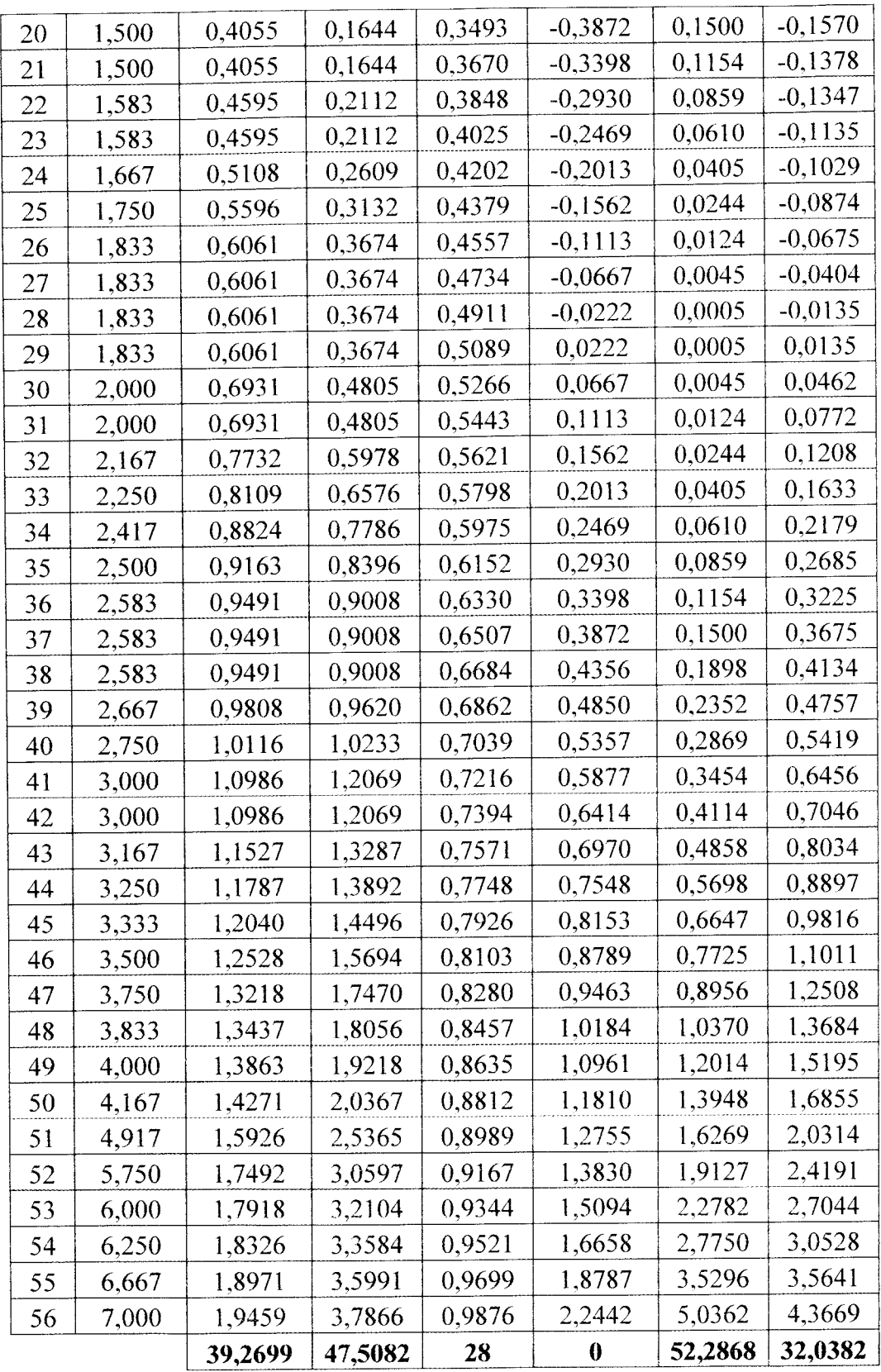

$$
i = 1
$$

Banyaknya data interval kerusakan =  $n = 56$ 

$$
x_{i} = \ln t_{i}
$$
  
\n
$$
x_{1} = \ln 0.67 = -0.4055
$$
  
\n
$$
F(t_{i}) = \frac{i - 0.3}{n + 0.4}
$$
  
\n
$$
F(t_{1}) = \frac{1 - 0.3}{56 + 0.4} = 0.0124
$$
  
\n
$$
y_{i} = z_{i} = \phi^{-1}[F(t_{i})]
$$
  
\n
$$
y_{i} = z_{i} = \phi^{-1}[0.0124] = -2.24
$$
  
\n
$$
r = \frac{56(32.0382) - (39.2699)(0)}{\sqrt{[56(47.5082) - (39.2699)^{2}][56(52.2868) - (0)^{2}]}} = 0.9915
$$

Berikut adalah tabel hasil perhitungan Index Of Fit dari ke empat distribusi:

| <b>Distribusi</b> | <b>Index Of Fit</b> |
|-------------------|---------------------|
| Weibull           | 0.9497              |
| Normal            | 0.924               |
| Exponensial       | 0,988               |
| <b>Log Normal</b> | 0,9915              |

Tabel 4.13 Hasil perhitungan *Index Of Fit TTR* 

Dari tabel diatas diketahui bahwa Distribusi **Log Normal** yang akan di gunakan karena memiliki **Index OfFit** terbesar yaitu 0.9915.

# b. *Perhitungan* **MTTR**

Nilai **MLE (Maximum Likelihood Estimator)** parameter waktu antar kemsakan komponen digunakan dalam perhitungan MTTR, yaitu :

$$
\overline{X} = \overline{\mu} = \frac{\sum_{i=1}^{n} xi}{n}
$$
\n
$$
\overline{X} = \overline{\mu} = \frac{39,2699}{56} = 0,701
$$
\n
$$
S = \hat{S} = \sqrt{\frac{\sum_{i=1}^{n} (\ln(it - \hat{\mu})^2}{n}}
$$
\n
$$
S^2 = \frac{19,97}{56} = 0,5972
$$

$$
t_{med} = e^{\hat{\mu}} \qquad t_{med} = e^{0.701} = 2,0163
$$

Dengan menggunakan rumus perhitungan MTTR untuk Distribusi Log Normal. Maka Perhitunganya adalah :

$$
MTTR = t_{med} \exp^{\frac{s^2}{2}}
$$

$$
= 2{,}0163x1{,}1952
$$

$$
= 2{,}41
$$
 Jam

# *4.8.4 Perhitungan Tingkat Keandalan Komponen Kritis*

Perhitungan dimaksudkan untuk mengetahui tingkat keandalan komponen mesin kritis.

$$
R = e^{-(t/\theta)^{\beta}}
$$
; Dimana : t = *MTTF* = 69,3755  

$$
R = e^{-(69,3755/76,474)^{1.580}}
$$

$$
= 0,4243
$$

$$
= 42,43\%
$$

# *4.8.5 Frekuensi Dan Interval Waktu Pemeriksaan*

Komponen Blade rata - rata waktu pemeriksaan adalah 60 Menit.

## *a. Perhitungan Perkiraan Jumlah Kerusakan (K)*

Frekuensi kerusakan komponen = 56 kali

Jangka Waktu kerusakan = 24 bulan

$$
K = \frac{Frekuensi \ jumlah \ ker usakan}{\text{Jangka Waktu kerusakan}} = \frac{56}{12} = 2,33
$$

# *b. Rasio Jam Kerja per Bulan Terhadap Rata - Rata Waktu*

### Perbaikan  $\mu$

**MTTR =** 2,41 jam

Jam kerja per bulan (1 minggu = 5 hari kerja, 1bulan = 4 minggu kerja,

dan 1 hari  $= 8$  jam kerja ).

Sehingga jam kerja per bulan =  $5 \times 4 \times 8 = 160$  jam / bulan

$$
\mu = \frac{\text{Jam kerja perbulan}}{MTR} = \frac{160}{2,41} = 66,393
$$

#### *c. Rasio Jam Kerja per Bulan Terhadap Waktu Rata-rata*

### *Pemeriksaan (1/i)*

Waktu untuk melakukan pemeriksaan = 60 menit atau 1jam

Jam kerja per bulan = 160 jam / bulan

Rata-rata waktu pemeriksaan = 
$$
\frac{1}{160}
$$
 = 0,00625

$$
i = \frac{1}{0.00625} = 160
$$
jam

### *d. Interval Pemeriksaan ( 1/ n)*

$$
n = \sqrt{\frac{k \ i}{\mu}}
$$
  

$$
n = \sqrt{\frac{2,33 \ x 160}{66,393}} = 2,36
$$

Interval waktu pemeriksaan  $=$   $\frac{1}{n}x$  jam kerja per bulan

$$
= \frac{1}{2,36} x \cdot 160 = 67,8 \text{ jam}
$$

## *4.8.6 Ekspektasi Biaya Kebijakan* **Repair** *dan* **Preventive maintenance**

# *a. Biaya Repair (Cr)*

Waktu rata - rata memperbaiki komponen Blade adalah 2,41 Jam

**Cr** = Biaya pekerja per orang per jam x **MTTR**

= Rp. 11.000,00 x 2 Orang x 2,41 jam

 $=$  Rp. 53.000,00

### *b. Biaya* **Preventive (Cm)**

Komponen *Blade* rata - rata waktu pemeriksaan adalah 60 Menit.

**Cm =** Biaya pekerja per orang per jam x Waktu pemeriksaan **Blade**

 $=$  Rp. 11.000,00 x 2 Orang x 1 jam

 $=$  Rp. 22.000,00

## *c. Ekspektasi Biaya kebijaksanaan Reparasi (TCr)*

Jam kerja per bulan = 160 jam / bulan, waktu rata - rata kerusakan komponen **Blade** adalah setiap 69,3755 Jam.

Rata - Rata kerusakan dari komponen **Blade (B)** per bulan :

$$
B = \frac{\text{Jam beroperasi mesin}}{MTTF}
$$
  
=  $\frac{160}{69,3755}$  = 2,305  $\approx$  2 kerusakan per bulan  
 $TCr - Bx Cr$   
 $TCr = 2 \times \text{Rp. } 53.000,00$   
= Rp. 106.000,00

# *d. Ekspektasi Biaya kebijaksanaan Perawatan Preventive (TCm)*

Interval waktu pemeriksaan pada komponen **Blade** adalah setiap 67,8 jam, sedangkan waktu beroperasi mesin selama satu bulan adalah 160 jam. Jadi periode pemeriksaan (n) adalah 67,8/160 = 0,424 bulan.

> Jumlah Komponen mesin x **Cm TCm** *=*

> > lxRp. 22.000,00 0,424

 $=$ Rp.52.000,00